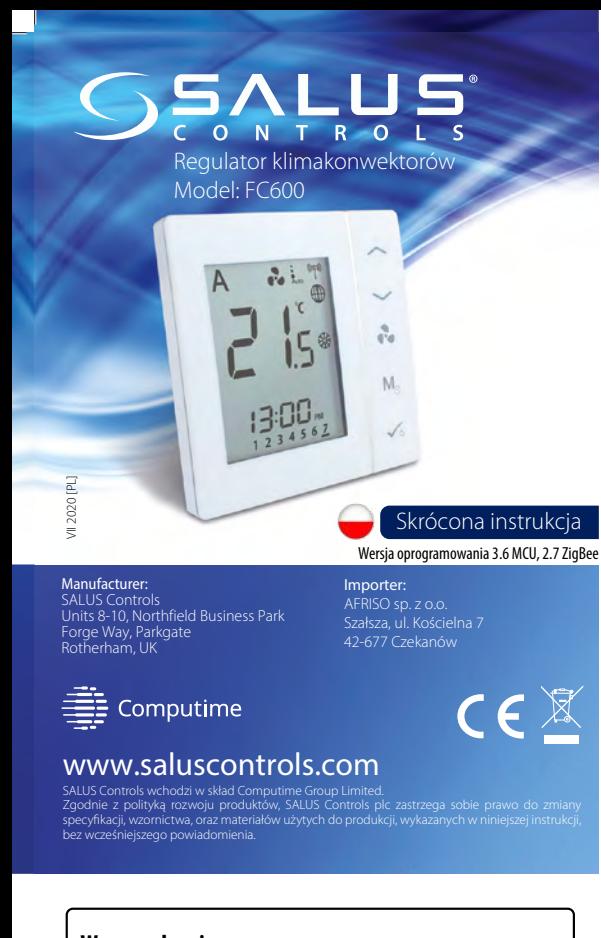

### **Wprowadzenie**

230 Acceptowanym do sterowania klimakonwektorami 2 lub 4 rurowymi, grzejnikami dedykowanym do sterowania klimakonwektorami 2 lub 4 rurowymi, grzejnikami Regulator pomieszczeniowy SALUS FC600 jest wielofunkcyjnym urządzeniem kanałowymi lub nagrzewnicami wodnymi, które posiadają wbudowany wentylator. Regulator steruje wentylatorem oraz zaworami w celu utrzymania w pomieszczeniu temperatury zadanej. Jeżeli chcesz, aby regulator posiadał możliwość sterowania przez Internet za pomocą aplikacji SALUS Smart Home (Tryb zdalny), należy połączyć go z bramką internetową UGE600. Możesz również używać regulatora lokalnie bez połączenia z Internetem (tryb lokalny). Pełna wersja instrukcji w formacie PDF znajduje się na stronie internetowej www.salus-manuals.com

### **Zgodność produktu**

Dyrektywy UE: 2014/30/EU, 2014/35/EU, 2014/53/EU i 2011/65/EU. Pełne informacje dostępne są na stronie internetowej www.saluslegal.com

# **Bezpieczeństwo**

Używać zgodnie z regulacjami obowiązującymi w danym kraju oraz na terenie UE. Należy używać urządzenie zgodnie z przeznaczeniem, nie dopuszczając do jego zawilgocenia. Produkt wyłącznie do użytku wewnątrz budynków. Instalacja musi zostać przeprowadzona przez wykwalifikowaną osobę, zgodnie z zasadami obowiązującymi w danym kraju oraz na terenie UE.

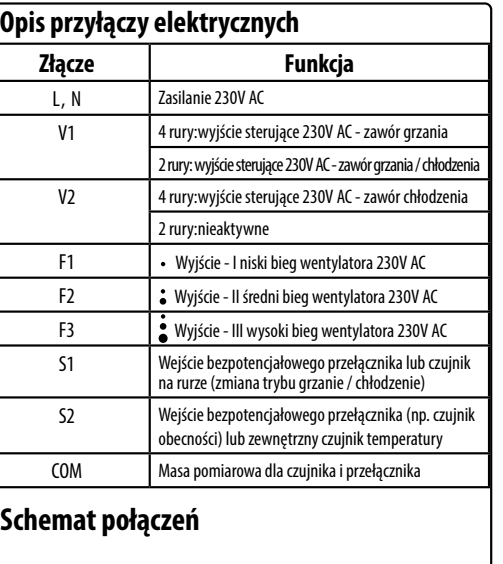

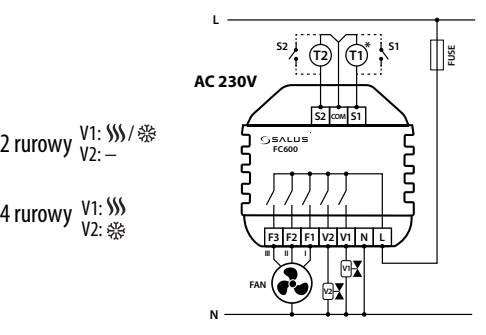

### **Funkcje przycisków**

V1: 4 rurowy <sup>V1:</sup><br>2:

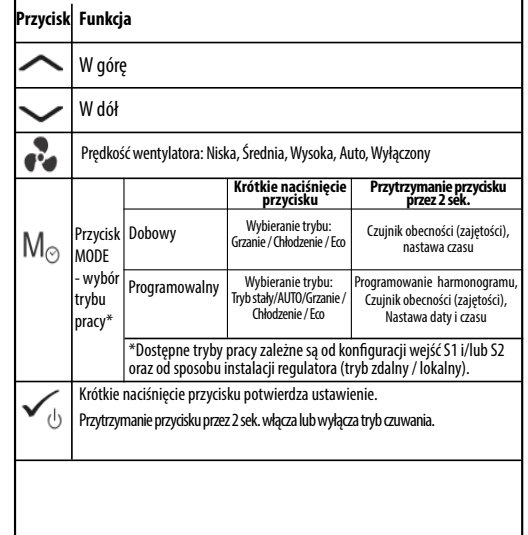

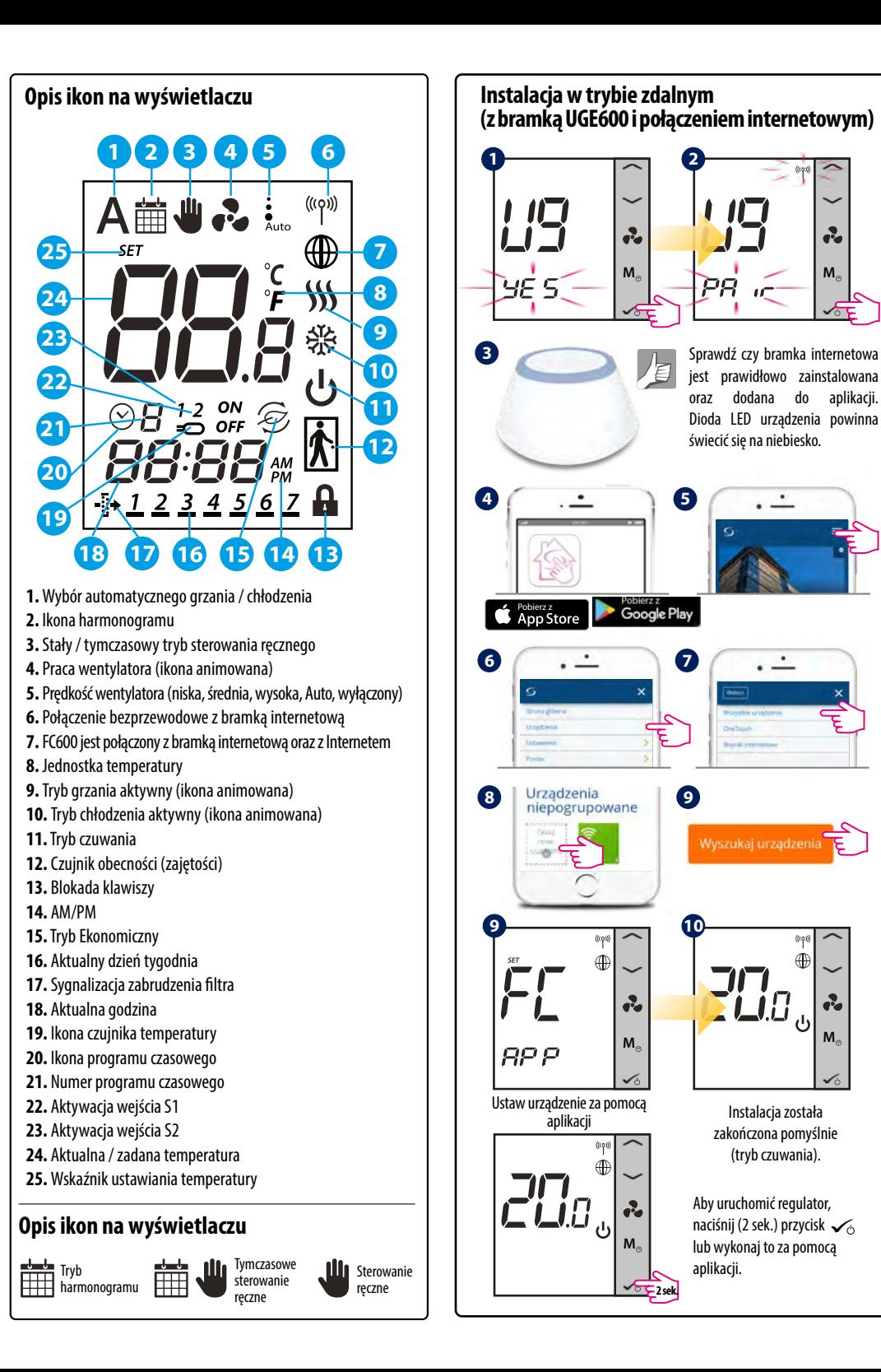

**M**

 $\mathbf{r}$ 

ઌૺ

**M**

à,

⊕

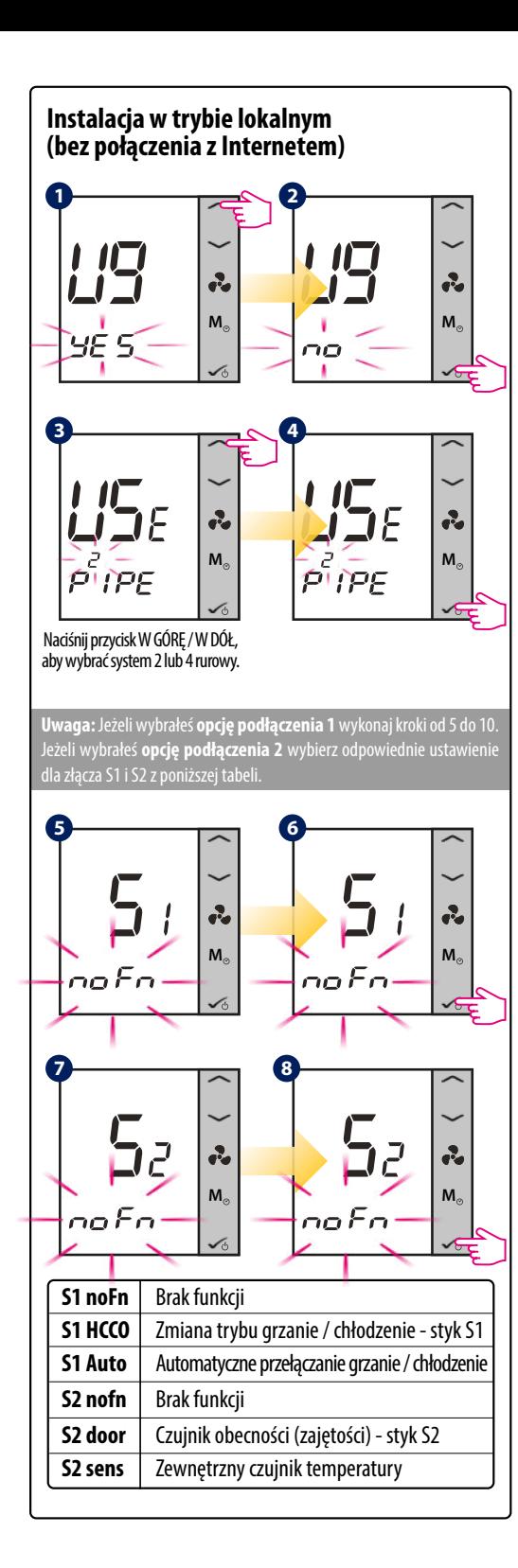

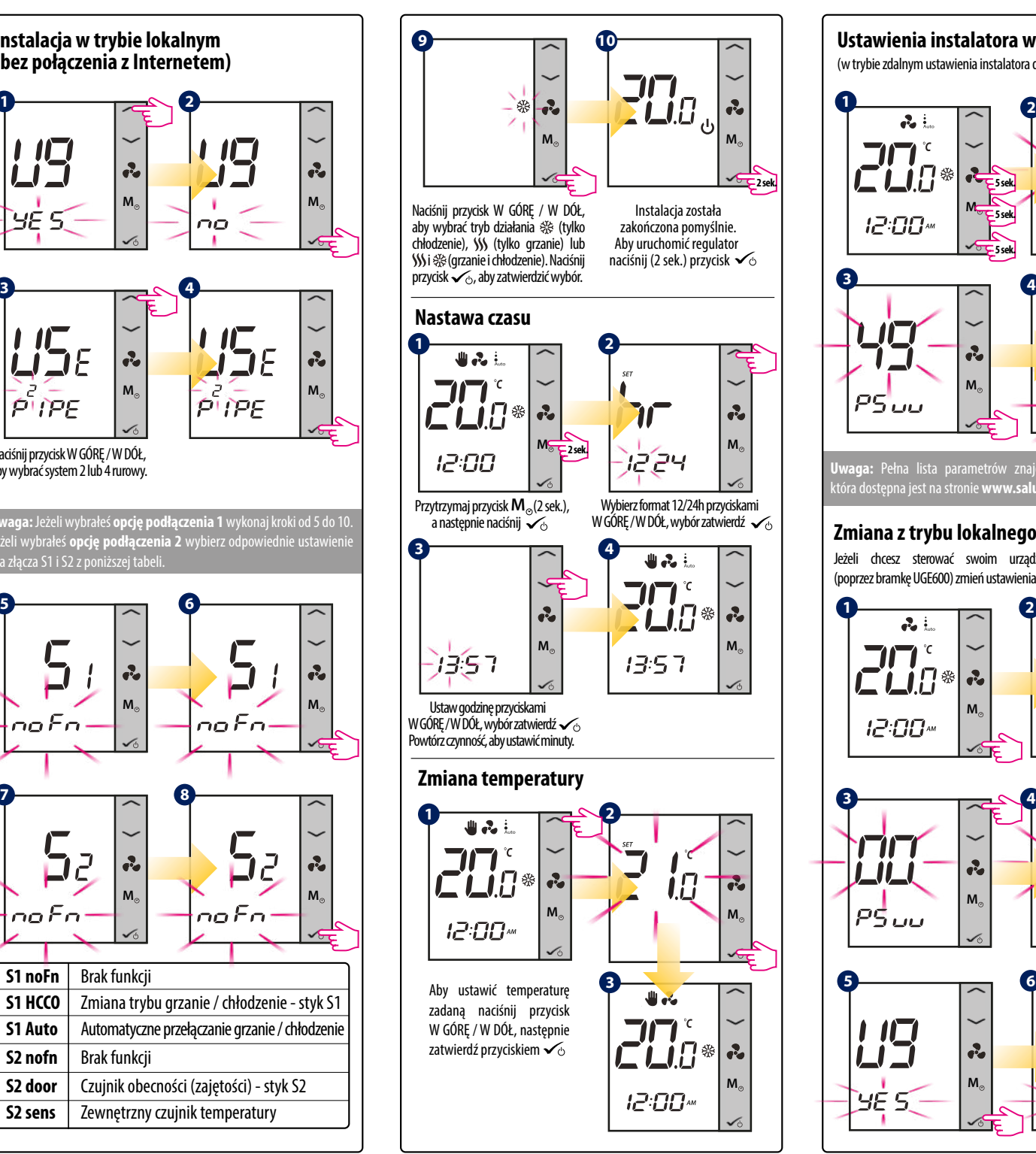

**M**

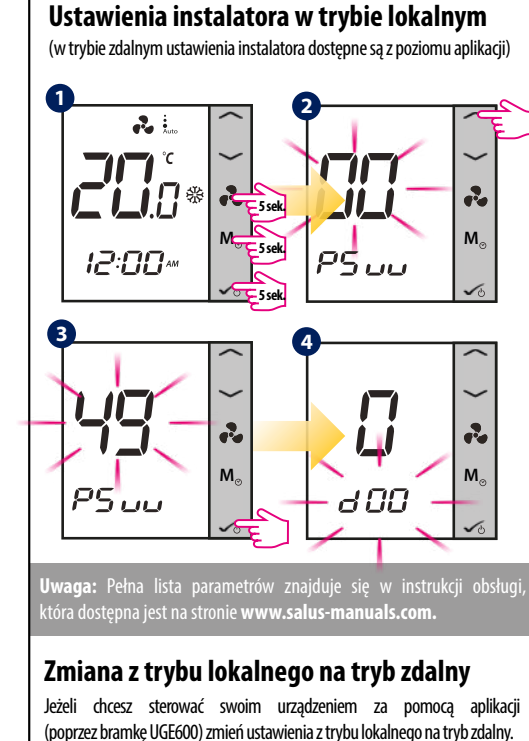

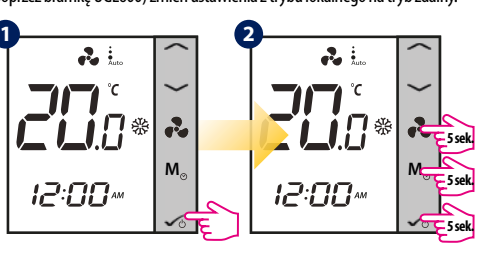

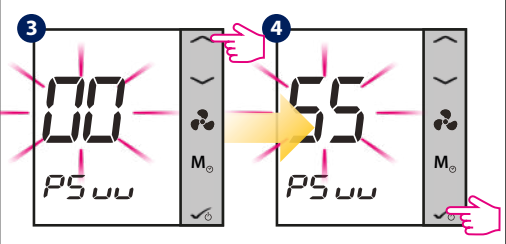

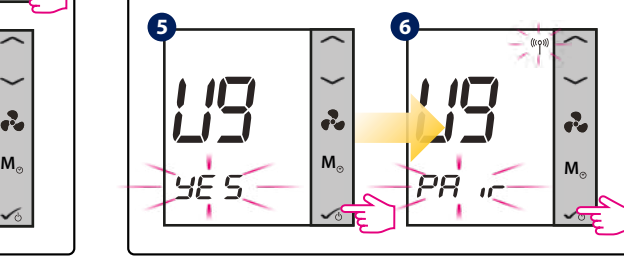

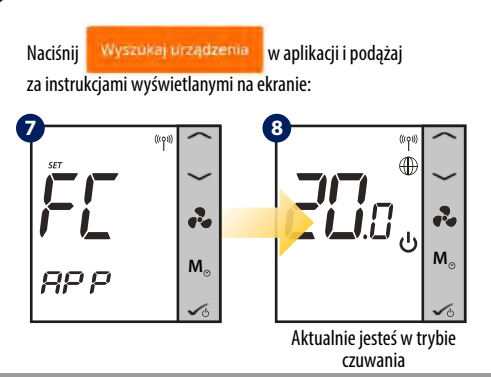

**Uwaga:** Gdy regulator został zainstalowany w trybie lokalnym, a następnie za pomocą kodu "55" jest zmieniany do pracy w trybi zanie ma potrzeby ponownej konfiguracji regulatora za pomoc aplikacji. Ustawienia zostaną skopiowane z regulatora na serwer SALUS.

## **Przywracanie ustawień fabrycznych (reset urządzenia)**

Jeżeli chcesz zresetować urządzenie lub usunąć je z systemu wykonaj czynności przedstawione poniżej. Wykonując te czynności wszystkie ustawienia zostaną utracone i regulator należy ponownie skonfigurować.

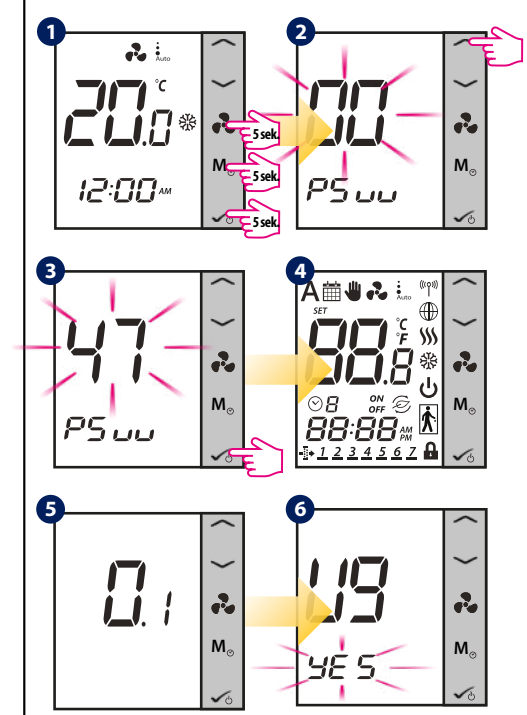

Dystrybutor produktów SALUS Controls: QL Controls sp. z o.o., sp. k. ul. Rolna 4, 43-262 Kobielice tel. +48 32 700 74 53 salus@salus-controls.pl

Importer: SALUS Controls Plc Units 8-10 Northfield Business Park Forge Way, Parkgate, Rotherham